## Správa ohledně clearingu CARDS : Popis vstupních XML do clearingu CARDS pro IDOL

This page last changed on 9.2.2015 by jmares.

- Popis vstupních XML do clearingu CARDS
	- ° 1 Obecně užívané atributy a jejich hodnoty (formáty)
		- 1.1 Formáty
		- 1.2 Atributy
	- ° 2 Výdej karty, aplikací a kontraktů
		- 2.1 Výdej karty
		- 2.2 Výdej aplikací na kartě
		- 2.3 Výdej časového kupónu
		- 2.4 Výdej elektronické jízdenky
	- 3 Transakce
		- 3.1 Dopravní informace
			- - 3.1.1 Vyžadovaná dopravní informace z autobusu
			- 3.1.2 Vyžadovaná dopravní informace z vlaku
			- 3.2 Hotovostní transakce
				- 3.2.1 Nedopravní transakce
					- 3.2.2 Prodej papírové jízdenky ve vozidle a okamžitá jízda na ní (dopravní transakce)
					- 3.2.3 Storno nekaretní transakce
			- 3.3 Karetní transakce
				- 3.3.1 Dobití elektronické peněženky
					- 3.3.2 Nedopravní platba z elektronické peněženky
					- 3.3.3 Prodej papírové jízdenky v BUSe/vlaku, placeno z elektronické peněženky
					- 3.3.4 Prodej kupónu, placeno hotově
					- 3.3.5 Jízda na kupón
					- 3.3.6 Prodej kupónu v autobuse, ve vlaku (hotově) a okamžitá jízda
					- 3.3.7 Prodej kupónu v autobuse, ve vlaku (placeno z elektronické peněženky) a okamžitá jízda
					- 3.3.8 Jízda na kupón s doplatkem pomocí papírové jízdenky (placeno hotově)
					- 3.3.9 Jízda na kupón s doplatkem pomocí papírové jízdenky (placeno z elektronické peněženky)
					- 3.3.10 Jízda na kupón s doplatkem pomocí elektronické jízdenky (placeno hotově)
					- 3.3.11 Jízda na kupón s doplatkem pomocí elektronické jízdenky (placeno z elektronické peněženky)
					- 3.3.12 Jak použít transakci s položkami na předcházející příklad
					- 3.3.13 Storna karetních transakcí
					- 3.3.14 Přestupy z MHD
			- 3.4 Reklamační transakce na karetní aplikace (kontrakty)
				- 3.4.1 Nastavení zůstatku elektronické peněženky
				- 3.4.2 Vrácení peněz držiteli karty
				- 3.4.3 Převod elektronické peněženky z karty na kartu
				- 3.4.4 Částečné nebo úplné vrácení peněz z kupónu držiteli karty
				- 3.4.5 Převod kupónu z karty na kartu

# Popis vstupních XML do clearingu CARDS

Tento dokument popisuje formát dat v jakém budou jednotlivé typy transakcí posílány do clearingu CARDS.

Popis formátu vychází z popisu rozhraní clearingu CE02-PO-CARDS-Interface-3\_12, které bylo součástí zadávací dokumentace. Tento popis pouze specifikuje jak mají být pomocí tohoto rozhraní zapsány konkrétní transakce, tj. tento popis není se specifikací v rozporu, pouze ji konkretizuje pro potřeby prováděcího projektu pro IDOL.

Následující popis popisuje pouze ty části vstupních dat, která nabízí velkou variability. Ty části, které jsou jasné a zřejmé (např. zasílání black listů) nejsou nijak popisovány.

## 1 Obecně užívané atributy a jejich hodnoty (formáty)

## 1.1 Formáty

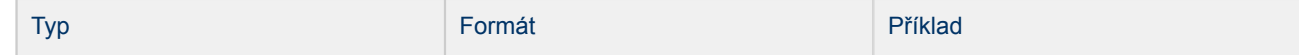

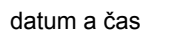

## 1.2 Atributy

V této kapitole jsou uvedeny popisy atributů, které jsou dále používány. Má-li jeden atribut více významů, pak je u konkrétního použití řečeno, že má jiný význam.

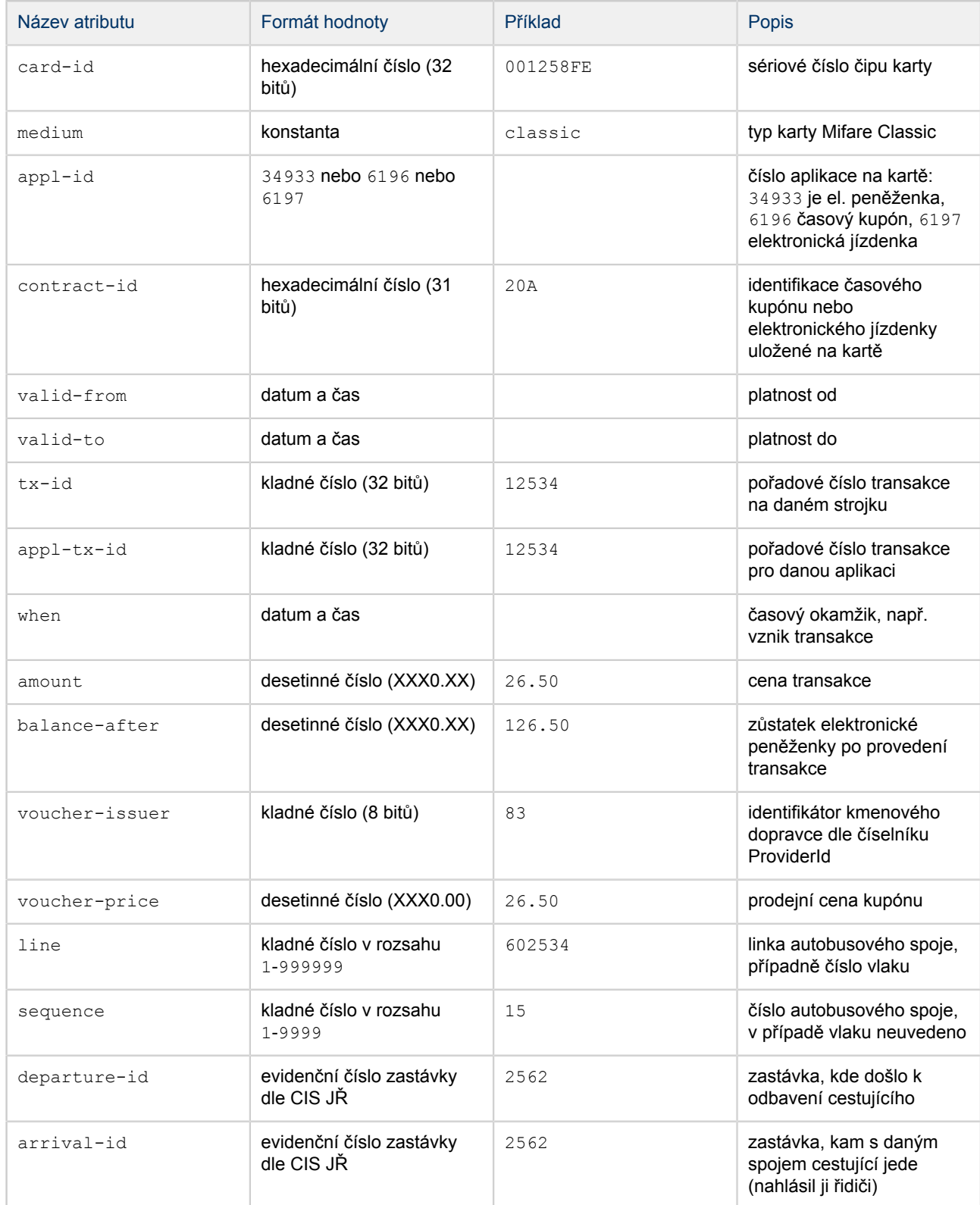

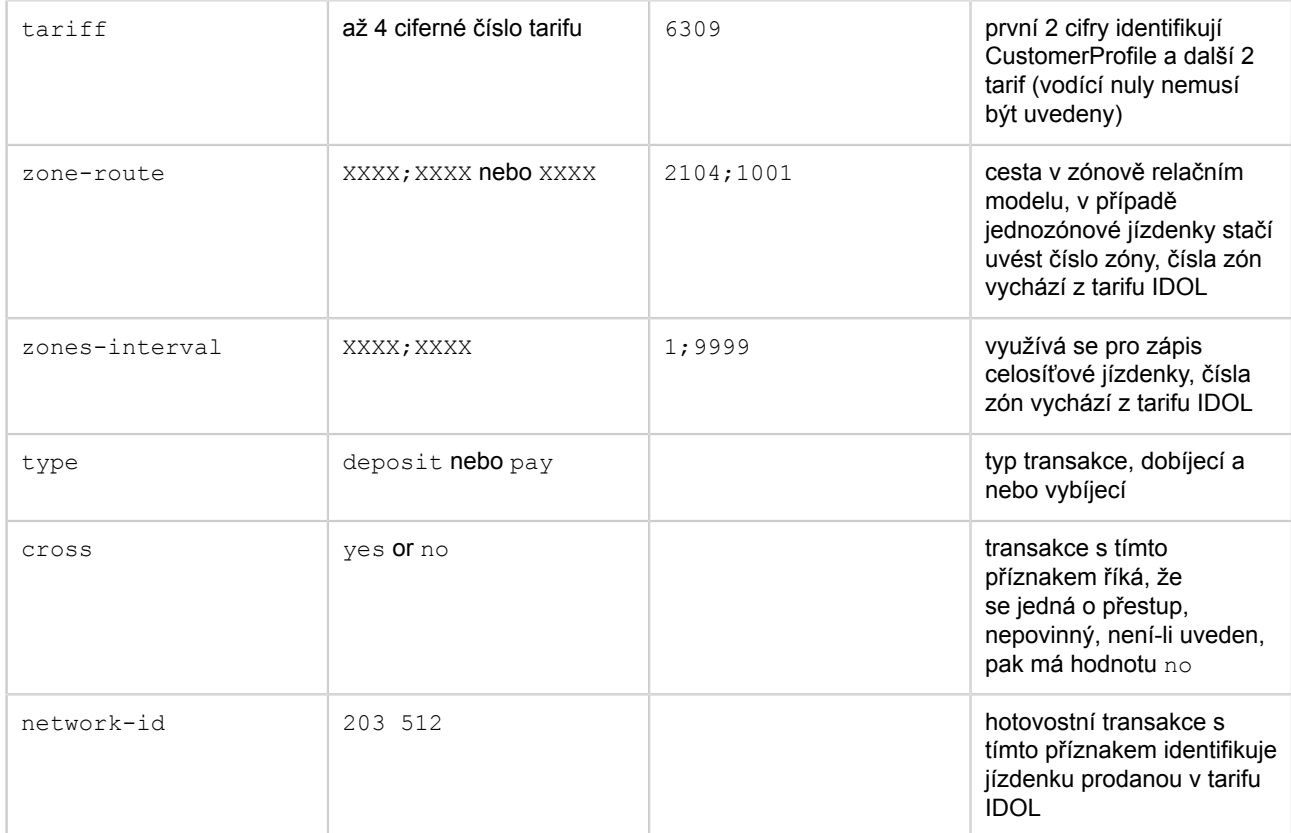

## 2 Výdej karty, aplikací a kontraktů

Z pohledu rozhraní clearingu CARDS karta neexistuje. Karta vzniká vytvořením první aplikaci na ní.

## 2.1 Výdej karty

V okamžiku, kdy je vydána nová karta je nutné informovat clearing CARDS o skutečnosti vydání nové karty.

```
<medium-issues version="1.0" lang="cs">
  <medium-issue card-id="011258FE" medium="classic" provider-id="127"/>
  <medium-issue card-id="001258FE" medium="classic" provider-id="127" />
...
  <medium-issue card-id="001257FE" medium="classic" provider-id="127" />
</medium-issues>
```
Všechny karty budou mít stejného vydavatele, KORID LK.

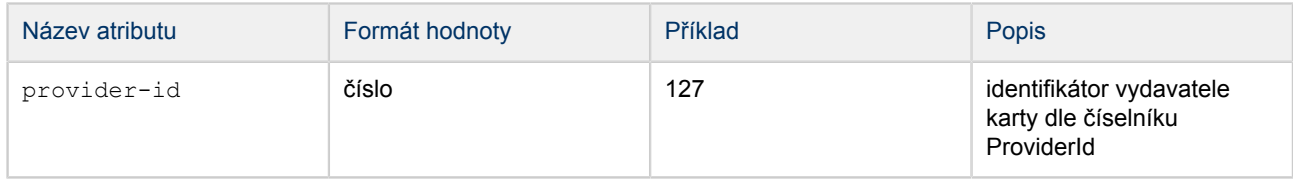

## 2.2 Výdej aplikací na kartě

V okamžiku, kdy je vydána nová karta, je nutné následně informovat clearing CARDS o skutečnosti vydání aplikací na této kartě a kdo je jejich kmenovým dopravce (všechny 3: elektronická peněženky, časový kupón a časová jízdenka):

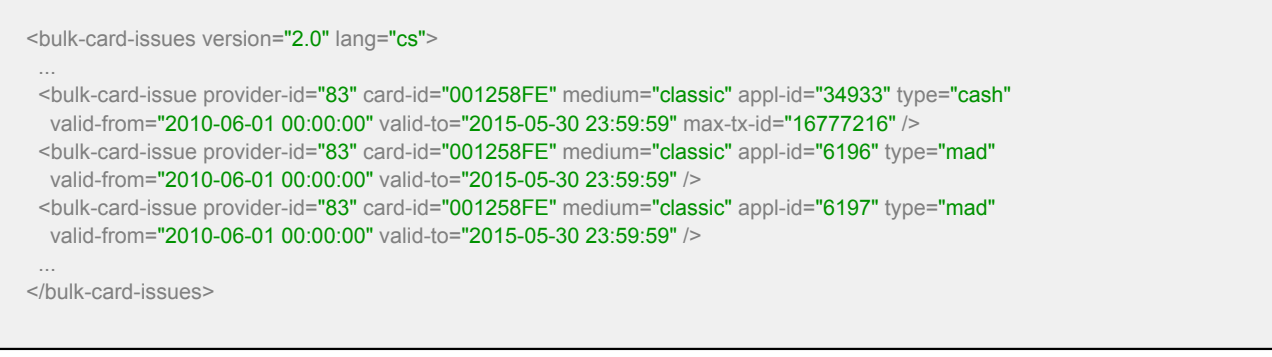

#### Všechny 3 aplikace na kartě musí mít stejného kmenového dopravce.

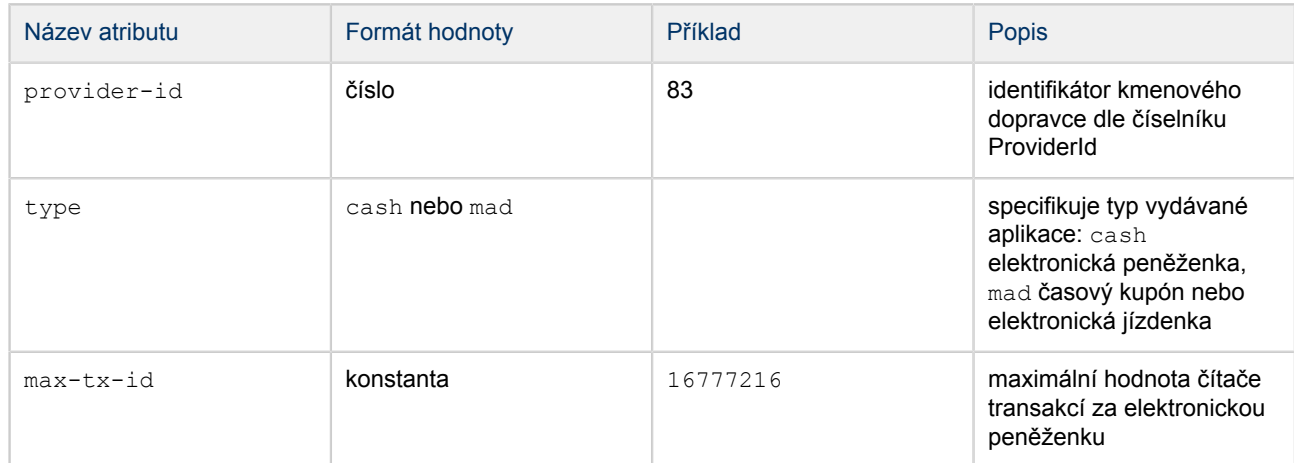

## 2.3 Výdej časového kupónu

V okamžiku prodeje časového kupónu vzniká níže uvedený výdej kupónu a dále uvedená dobíjecí transakce na kupón.

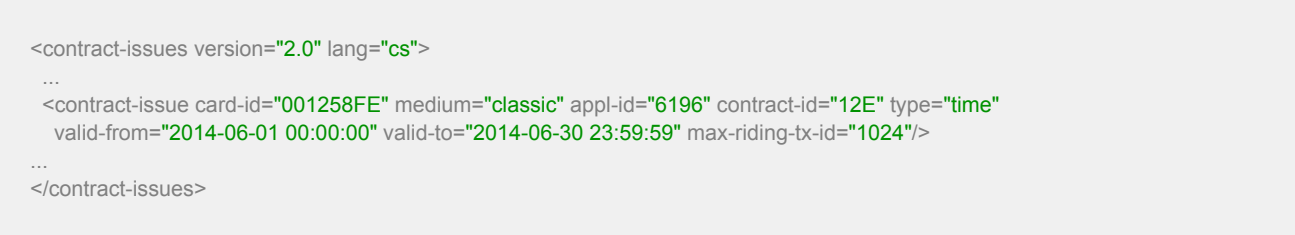

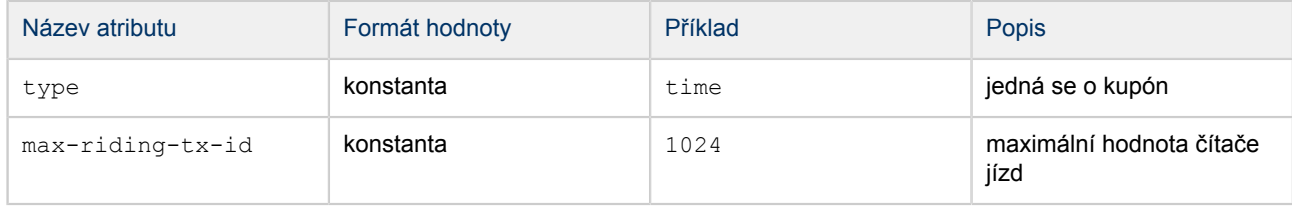

V případě celodenních a vícedenních kupónů se platnost od uvádí s časem 00:00:00 a platnost do s časem 23.59.59.

## 2.4 Výdej elektronické jízdenky

V okamžiku prodeje elektronické jízdenky vzniká níže uvedený výdej jízdenky a dále uvedená dobíjecí transakce na kupón. Z pohledu clearingu CARDS je časový kupón a elektronická jízdenka totéž.

```
<contract-issues version="2.0" lang="cs">
 ...
  <contract-issue card-id="001258FE" medium="classic" appl-id="6197" contract-id="12E" type="time"
   valid-from="2014-06-01 15:35:15" valid-to="2014-06-01 17:05:14" max-riding-tx-id="1024"/>
...
</contract-issues>
```
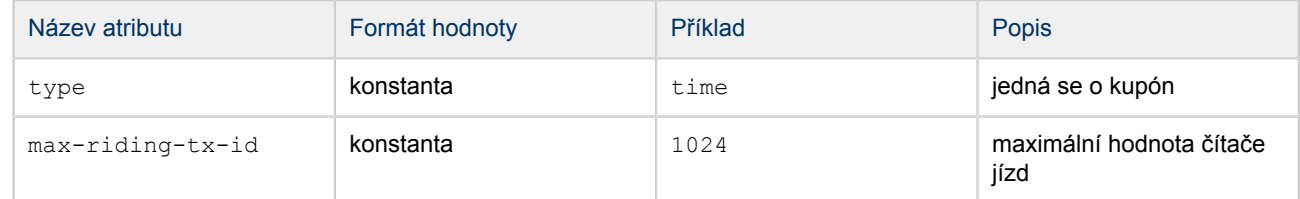

Atribut valid-from nese informaci o okamžiku prodeje (tj. začátku platnosti jízdenky).

## 3 Transakce

Transakce jsou zasílány pomocí verze 2.1 formátu zasílání transakcí, úplnost dat všech zařízení je kontrolována na úrovni jednotlivých transakcí.

```
<transactions version="2.1" lang="cs" device-id="1278897">
 ...
</transactions>
```
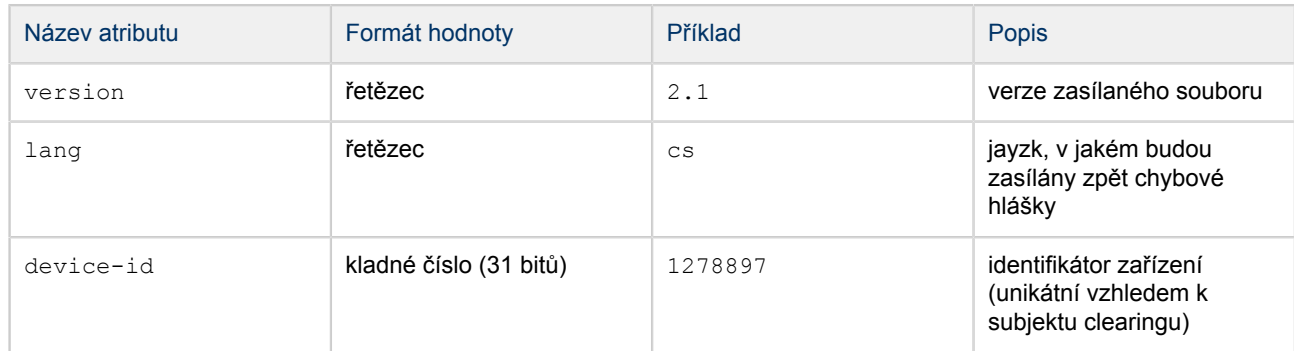

Následuje popis jednotlivých transakcí a jak mají být zapsány v XML. Transakce budou uváděny už jako samostatné tagy, ale bereme za samozřejmost, že budou vloženy uvnitř tagu transactions.

## 3.1 Dopravní informace

Spolu s transakcí jízdy (papírová jízdenka, časový kupón či elektronická jízdenka) je nutno poslat tzv. dopravní informace, které slouží k rekonstrukci jízdy. Ty se liší v případě autobusů a vlaků.

### 3.1.1 Vyžadovaná dopravní informace z autobusu

Jedná se o čtveřici atributů:

departure-id="29523" arrival-id="5455092" line="600200" sequence="15"

V dopravních informacích je uveden i atribut arrival-id, který není vyžadován. Není nutný pro rozclearování transakcí. Ovšem pro možné další výstupy, případě dohledávání je vhodné jej uvádět, tj. v příkladech dále je uváděn.

3.1.2 Vyžadovaná dopravní informace z vlaku

Jedná se o jedniný atribut:

line="608"

V atributu line je uvedeno číslo vlaku.

Příklady v následujících příkladech jsou uvedeny pro autobusy, ale nahrazení 4 atributů pro autobusy jedním atributem pro vlak nám vznikají příklady pro vlak.

### 3.2 Hotovostní transakce

Do skupiny hotovostních transakcí spadají všechny transakce, které nijak neoperují s kartou.

#### 3.2.1 Nedopravní transakce

Jde pouze o to sdělit clearingu CARDS, že na zařízení v definovaném čase vznikla transakce s uvedeným pořadovým číslem.

```
<transaction tx-id="1463271" when="2014-08-21 18:31:57" />
```
Pokud dopravce chce sledovat veškeré tržby přes clearing, pak musí i u takové transakce uvést atribut amount.

3.2.2 Prodej papírové jízdenky ve vozidle a okamžitá jízda na ní (dopravní transakce)

V případě že autobus jede pouze po jednom linko-spoji.

<transaction tx-id="1463272" when="2014-08-21 18:31:57" amount="15" departure-id="29523" arrival-id="5455092" line="600200" sequence="15" tariff="6309" zone-route="2104;1001" network-id="203 512" />

Jede-li autobus po více linko-spojích (lomený tarif).

```
<transaction tx-id="1463273" when="2014-08-21 18:31:57" amount="15" zone-route="2104;1001" tariff="6309"
   network-id="203 512">
  <add-data amount="6.50" departure-id="29523" arrival-id="5454602" line="600200" sequence="15" />
  <add-data amount="8.50" departure-id="5454602" arrival-id="5455092" line="600201" sequence="3" />
</transaction>
```
Pokud autobus jede po 2 a více linko-spojích, doplní se odpovídající počet tagů add-data. Toto pravidlo platí obecně na jakékoliv transakce (i karetní) jízdy a není již dále opakováno. Pokud nebude uvedena cena u jednotlivých tagů add-data, pak není možné správně rozdělit tržbu za papírové

jízdenky na linko-spoje.

Dále by v případě lomeného tarifu bylo vhodné, aby navazující linko-spoje měly společnou zastávku, jak je uvedeno v příkladě, a nebo aby první příjezd byl koncovou zastávkou a druhý odjezd byl počáteční zastávkou daných linko-spojů.

#### 3.2.3 Storno nekaretní transakce

Storna ve smyslu této kapitoly jsou storna provedená na stejném zařízení jako stornovaná transakce vznikla (např. v autobuse si zakoupím jízdenku a, protože mi bylo prodáno něco jiného, transakci řidič stornuje a následně mi prodá správnou jízdenku). Tyto transakce je nutno řešit, protože mají přidělené  $tx-id$ , a z hlediska kontroly úplnosti zaslaných dat je nutno tyto transakce správně vyexportovat a zaslat do clearingu CARDS.

<dummy-transaction tx-id="1463274" when="2014-08-21 18:31:57" type="canceled" />

Pokud operace realizující storno je transakcí, která má přidělené tx-id, pak ji zapíšeme.

<dummy-transaction tx-id="1463275" when="2014-08-21 18:31:57" type="cancel" />

## 3.3 Karetní transakce

Pokud operace nad kartou vyžaduje více transakcí, pak bude v následujícím popisu zapsána jako více transakcích jdoucích za sebou s rostoucí hodnotou v atributu  $tx-id$ .

Např.

```
<card-transaction tx-id="2" when="2014-08-21 8:15:21" card-id="45786612" medium="classic" appl-id="34933" type="pay"../>
<card-transaction tx-id="3" when="2014-08-21 8:15:21" card-id="45786612" medium="classic" appl-id="6196" type="deposit"../>
<card-transaction tx-id="4" when="2014-08-21 8:15:21" card-id="45786612" medium="classic" appl-id="6196" type="pay"../>
```
Ovšem některá odbavovací zařízení mohou libovolné kombinaci 2 a více transakcí vnímat jako transakci jednu (přestože z pohledu clearingu je nutné transakci exportovat jako transakce 2 a více). Pak ovšem vzniká problém, jak takovou skutečnost zapsat do XML, protože tx-id musí být unikátní. Z tohoto důvodu je možno využít card-transactionwith-items a předcházející transakce zapsat např.

```
<card-transaction with items tx-id="2" when="2014-08-21 18:15:21" card-id="45786612" medium="classic">
  <item appl-id="34933" type="pay"../>
  <item appl-id="6196" type="deposit"../>
 \leqitem appl-id="6196" type="pay"../>
</card-transaction-with-items>
```
### Nebo:

```
<card-transaction with items tx-id="2" when="2014-08-21 18:15:21" card-id="45786612" medium="classic">
  <item appl-id="34933" type="pay"../>
  <item appl-id="6196" type="deposit"../>
</card-transaction-with-itemns> 
<card-transaction tx-id="3" when="2014-08-21 18:15:21" card-id="45786612" medium="classic" appl-id="6196" type="pay"../>
```
## atd.

Každá transakce na elektronickou peněženku musí mít specifikovanou hodnotu appl-tx-id, která čísluje transakce pouze za elektronickou peněženku.

Každá jízda na časový kupón nebo na elektronickou jízdenku musí mít uvedenou hodnotu appl-tx-id, která čísluje transakce jízdy za všechny elektronické jízdní doklady na jedné kartě.

#### 3.3.1 Dobití elektronické peněženky

<card-transaction tx-id="1463275" when="2014-08-21 18:15:21" card-id="45786612" medium="classic" appl-id="34933" appl-tx-id="3413" type="deposit" amount="150.0" balance-after="162.30" />

#### 3.3.2 Nedopravní platba z elektronické peněženky

<card-transaction tx-id="1463276" when="2014-08-21 18:15:21" card-id="45786612" medium="classic" appl-id="34933" appl-tx-id="3414" type="pay" amount="15" balance-after="162.30" />

#### 3.3.3 Prodej papírové jízdenky v BUSe/vlaku, placeno z elektronické peněženky

```
<card-transaction tx-id="1463276" when="2014-08-21 18:15:21" card-id="45786612" medium="classic" appl-id="34933"
  appl-tx-id="3415" type="pay" amount="15" balance-after="162.30" departure-id="29523" arrival-id="5455092"
 line="600200" sequence="15" tariff="6309" zone-route="2104;1001" network-id="203 512" />
```
#### V případě lomeného tarifu:

```
<card-transaction tx-id="1463277" when="2014-08-21 18:15:21" card-id="45786612" medium="classic" appl-id="34933"
   appl-tx-id="3416" type="pay" amount="15" balance-after="162.30" tariff="6309" zone-route="2104;1001"
   network-id="203 512">
  <add-data amount="6.50" departure-id="29523" arrival-id="5454602" line="600200" sequence="15" />
  <add-data amount="8.50" departure-id="5454602" arrival-id="5455092" line="600201" sequence="3" />
</card-transaction>
```
Pokud nebude uvedena cena u jednotlivých tagů add-data, pak není možné správně rozdělit tržbu za papírové jízdenky na linko-spoje.

#### 3.3.4 Prodej kupónu, placeno hotově

Nelze zapomenout, že je nutné časový kupón (elektronickou jízdenku) vydat (viz. kapitoly 2.2 a 2.3). To platí i pro každou následující dobijecí transakci na kupón a není to u ní explicitně zmíněno. Z pohledu clearingu CARDS jsou časové kupóny (appl-id=6196) a elektronické jízdenky (appl-id=6197) totéž. Příklady budou uváděny na časových kupónech, ale záměnou hodnoty atributu appl-id převedeme příklad na elektronickou jízdenku.

Kupón na relaci:

```
<card-transaction tx-id="1463278" when="2014-08-21 18:15:21" card-id="45786612" medium="classic" appl-id="6196"
 contract-id="A" type="deposit" amount="220.00" zone-route="5011;6001" tariff="112"
  valid-from="2014-08-21 00:00:00" valid-to="2014-08-27 23:59:59" />
```
#### Kupón celosíťový

<card-transaction tx-id="1463279" when="2014-08-21 18:15:21" card-id="45786612" medium="classic" appl-id="6196"

```
 contract-id="A" type="deposit" amount="220.00" zones-interval="1;9999" tariff="112"
 valid-from="2014-08-21 00:00:00" valid-to="2014-08-27 23:59:59" />
```
Další příklady budou uváděny jako prodej kupónu na relaci, ale lze je změnou uvedených atributů zaměnit za kupón celosíťový.

#### 3.3.5 Jízda na kupón

<card-transaction tx-id="1463280" when="2014-08-21 18:15:21" card-id="45786612" medium="classic" appl-id="6196" contract-id="A" appl-tx-id="8" type="pay" departure-id="29523" arrival-id="5455092" line="600200" sequence="15" valid-from="2014-08-21 00:00:00" valid-to="2014-08-27 23:59:59" voucher-issuer="83" voucher-price="220.00" tariff="112" zone-route="5011;6001" />

Atributy valid-from, valid-to, voucher-price, voucher-issuer, tarif a zone-route (případně zonesinterval) se vztahují k prodeji kupónu, nikoliv k jeho jízdě. Jsou uváděny pro případ, že se "ztratí" transakce o prodeji, aby bylo možno kupón rekonstruovat. Tj. hodnota těchto atributů musí být jako v případě prodejní transakce. Níže je uvedeno mapovaní těchto atributů na atributy dobíjecí transakce.

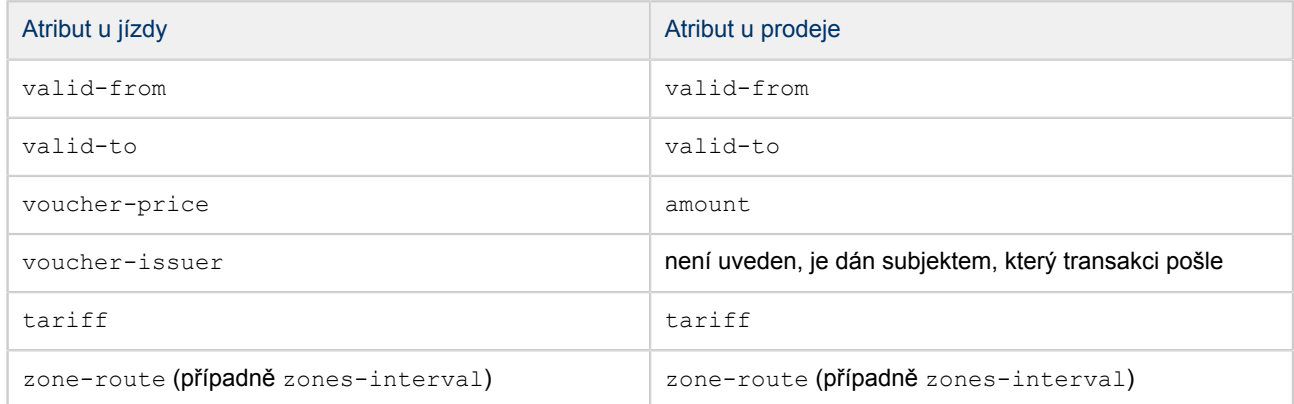

Tyto atributy již nebudou dále vysvětlovány, ale musí být uvedeny u každé jízdy na kupón.

### V případě lomeného tarifu:

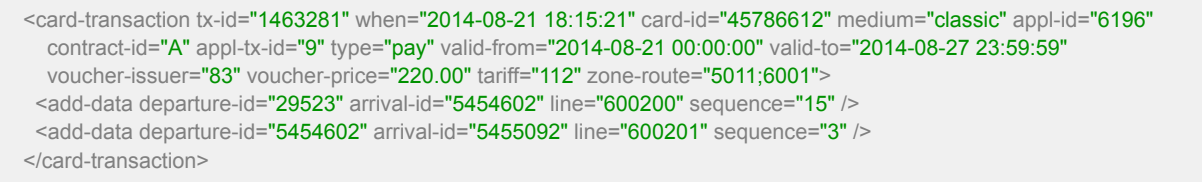

Dále bude již uváděn pouze příklad jízdy bez lomeného tarifu, ale kteroukoliv jízdu je možné doplnit o add-data a učinit z ní lomený tarif. Zápis jízdy na kupón na relaci a na celosíťový je identický (vyjma použití atributů zone-route a zones-interval).

3.3.6 Prodej kupónu v autobuse, ve vlaku (hotově) a okamžitá jízda

```
<!-- prodej kuponu -->
<card-transaction tx-id="1463282" when="2014-08-21 18:15:21" card-id="45786612" medium="classic" appl-id="6196"
 contract-id="A" type="deposit" amount="220.00" zone-route="5011;6001" tariff="112"
  valid-from="2014-08-21 00:00:00" valid-to="2014-08-27 23:59:59" />
<!-- jizda na kupon -->
```
<card-transaction tx-id="1463283" when="2014-08-21 18:15:21" card-id="45786612" medium="classic" appl-id="6196" contract-id="A" appl-tx-id="10" type="pay" departure-id="29523" arrival-id="5455092" line="600200" sequence="15" valid-from="2014-08-21 00:00:00" valid-to="2014-08-27 23:59:59" voucher-issuer="83" voucher-price="220.00" tariff="112" zone-route="5011;6001" />

#### 3.3.7 Prodej kupónu v autobuse, ve vlaku (placeno z elektronické peněženky) a okamžitá jízda

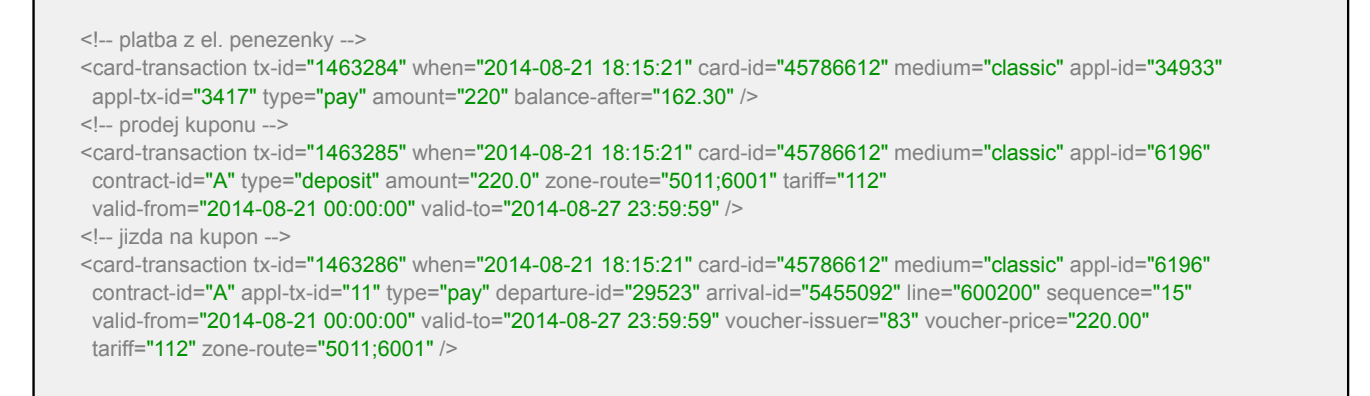

#### 3.3.8 Jízda na kupón s doplatkem pomocí papírové jízdenky (placeno hotově)

Pokud cestující jede mimo oblast pokrytou jeho kupónem a pro oblast mimo si zakoupí papírovou jízdenku.

<!-- jizda na kupon --> <card-transaction tx-id="1463287" when="2014-08-21 18:15:21" card-id="45786612" medium="classic" appl-id="6196" contract-id="A" appl-tx-id="12" type="pay" departure-id="29523" arrival-id="5454602" line="600200" sequence="15" valid-from="2014-08-21 00:00:00" valid-to="2014-08-27 23:59:59" voucher-issuer="83" voucher-price="220.00" tariff="112" zone-route="5011;6001" /> <!-- jizda na na papirovou jizdenku placenou hotove --> <transaction tx-id="1463288" when="2014-08-21 18:31:57" amount="15" departure-id="5454602" arrival-id="5455092" line="600201" sequence="3" tariff="6309" zone-route="2104;1001" network-id="203 512" />

Pozor, tento případ nejde zapsat, pokud se tato transakce tváří jako jedna operace, protože do transakce cardtransaction-with-items nelze vložit hotovostní transakci. Toto je možné až ve verzi 2.2 formátu zasílání transakcí s využitím multi-transaction.

#### 3.3.9 Jízda na kupón s doplatkem pomocí papírové jízdenky (placeno z elektronické peněženky)

Pokud cestující jede mimo oblast pokrytou jeho kupónem a pro oblast mimo si zakoupí papírovou jízdenku, kterou zaplatí z elektronické peněženky.

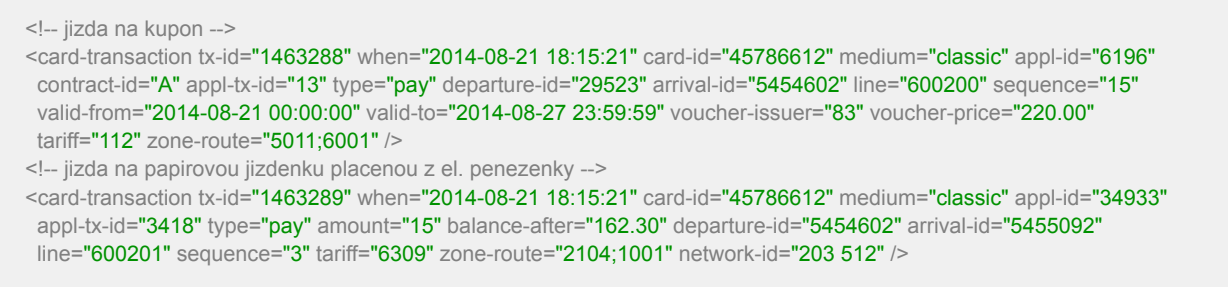

#### 3.3.10 Jízda na kupón s doplatkem pomocí elektronické jízdenky (placeno hotově)

Pokud cestující jede mimo oblast pokrytou jeho kupónem a pro oblast mimo si zakoupí elektronickou jízdenku.

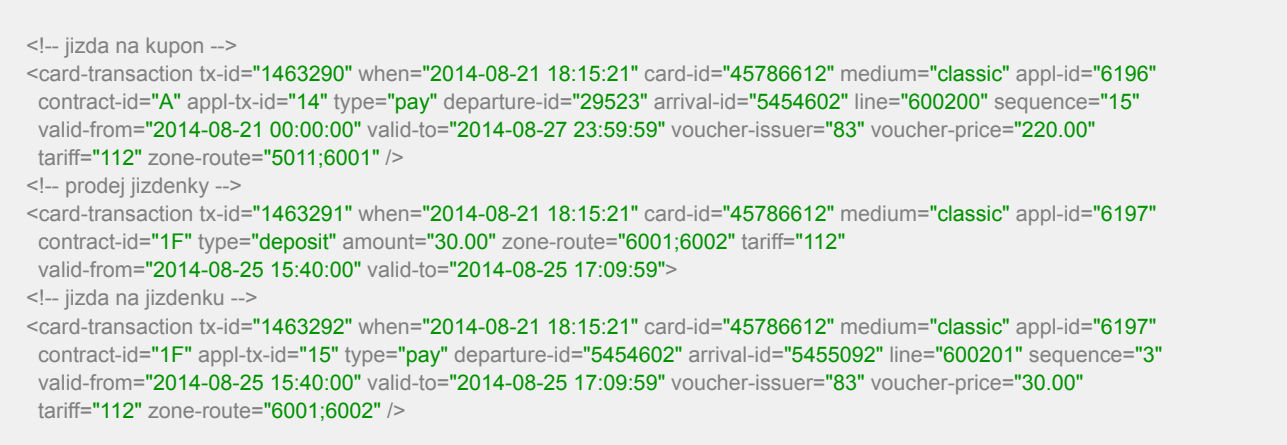

3.3.11 Jízda na kupón s doplatkem pomocí elektronické jízdenky (placeno z elektronické peněženky)

Pokud cestující jede mimo oblast pokrytou jeho kupónem a pro oblast mimo si zakoupí elektronickou jízdenku, kterou zaplatí z elektronické peněženky.

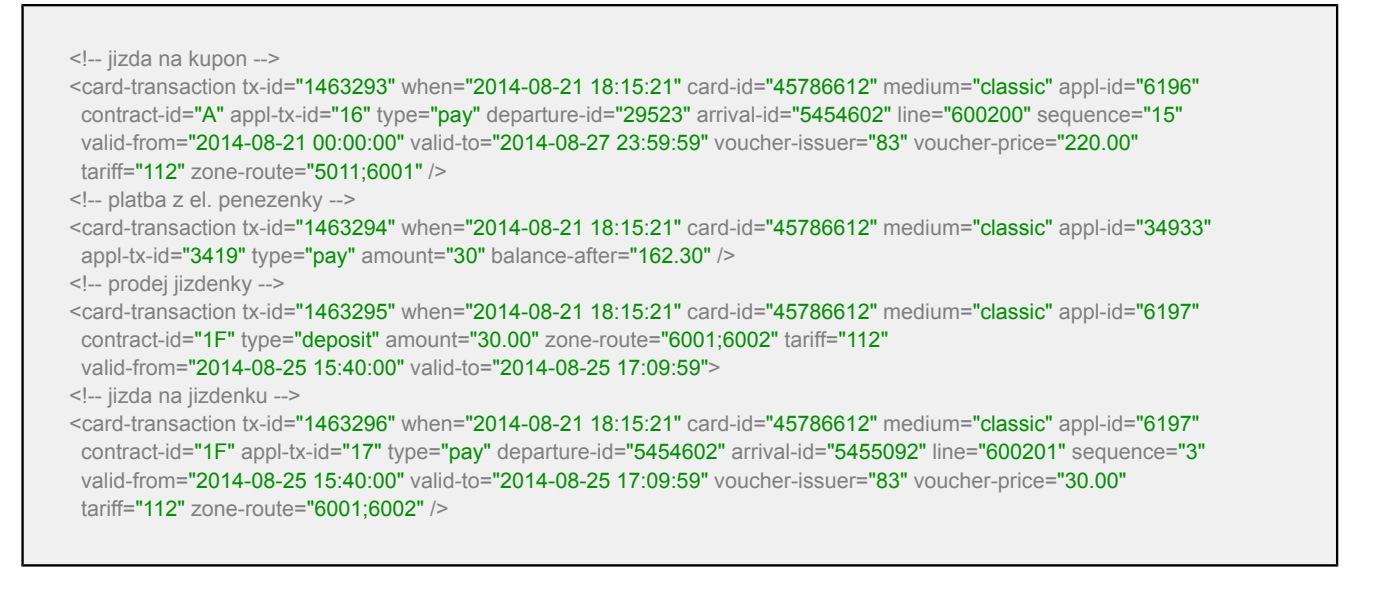

#### 3.3.12 Jak použít transakci s položkami na předcházející příklad

Tato kapitola ukazuje na konkrétním příkladě transakcí z předcházejícího bodu, jak se dají sloučit pod jedno tx-id:

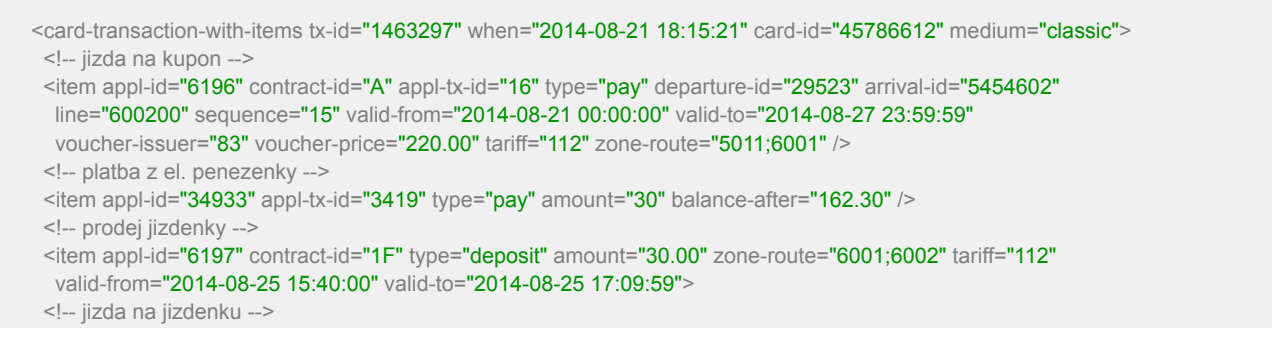

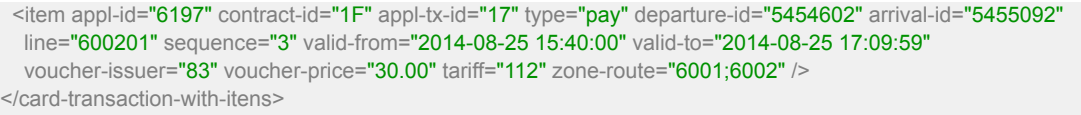

Samozřejmě platí vše co je zmíněno v kapitole 3.3, kde se obecně rozebírá shlukování transakcí, tj. že je možné sloučit jenom některé. To vše záleží na datech, která z odbavovacích zařízení přicházejí.

#### 3.3.13 Storna karetních transakcí

Storna ve smyslu této kapitoly jsou storna provedená na stejném zařízení jako stornovaná transakce vznikla (např. v autobuse si zakoupím jízdenku a, protože mi bylo prodáno něco jiného, transakci řidič stornuje a následně mi prodá správnou jízdenku). Tyto transakce je nutno řešit protože mají přidělené tx-id a z hlediska kontroly úplnosti zaslaných dat a správné návaznosti čítačů aplikací je nutno tyto transakce správně vyexportovat a zaslat do clearingu CARDS.

Stornovaná transakce na elektronickou peněženku:

<dummy-transaction tx-id="1463297" when="2014-08-21 18:31:57" card-id="45786612" medium="classic" appl-id="34933" appl-tx-id="3420" type="canceled" />

#### Stornovaná transakce jízdy na kupón:

<dummy-transaction tx-id="1463297" when="2014-08-21 18:31:57" card-id="45786612" medium="classic" appl-id="6196" contract-id="12F" appl-tx-id="18" type="canceled" />

Pokud ovšem byla stornována operace, která nemění appl-tx-id, pak ji zapíšeme jako storno nekaretní transakce.

 $\le$ dummy-transaction tx-id="1463297" when="2014-08-21 18:31:57" type="canceled" />

Operace realizující storno (tj. ta co zapíše peníze zpět na elektronickou peněženku) zapíšeme.

<dummy-transaction tx-id="1463298" when="2014-08-21 18:31:57" card-id="45786612" medium="classic" appl-id="34933" appl-tx-id="3421" type="cancel" />

Pokud vznikne jiná operace než zpětný zápis peněz na elektronickou peněženku, pak ji zapíšeme:

<dummy-transaction tx-id="1463298" when="2014-08-21 18:31:57" type="cancel" />

#### 3.3.14 Přestupy z MHD

Pokud si v IDOL zakoupím jednozónovou jízdenku v tarifech 101 (dospělí) nebo 201 (dítě) na zónu MHD a následně v platnosti této jízdenky přestoupím do PAD a pojedu dál, pak je mi odečtena cena MHD jízdenky odečtena od jízdenky PAD (je to podrobně posáno v Principech zúčtování IDOL). Prodej této jízdenky prodané v PAD musí být označena příznakem cross.

<card-transaction tx-id="1463278" when="2014-08-21 18:15:21" card-id="45786612" medium="classic" appl-id="6197" contract-id="A" type="deposit" amount="8.00" zone-route="1;6001" tariff="101"

valid-from="2014-08-21 00:00:00" valid-to="2014-08-27 23:59:59" cross="yes" />

Pokud je okamžitá jízda na tuto jízdenku. Podobně se přidá atribut cross v případě, že se jedná o položku (item).

#### 3.4 Reklamační transakce na karetní aplikace (kontrakty)

Obecne lze říci, že reklamační transakce provádí ten co má peníze. Tj. v případě elektronické peněženky je to její vydavatel (kmenový dopravce), v případě kupónu jeho prodejce.

3.4.1 Nastavení zůstatku elektronické peněženky

```
<claim-transaction tx-id="1463299" when="2014-08-22 12:42:11" card-id="004578AA" medium="classic" appl-id="34933"
  balance-after="124.30" appl-tx-id="3422" />
```
Tato transakce nastaví zůstatek peněženky na 124,30 Kč. Není uveden objem (atribut amount), takže se nekontroluje návaznost zůstatku.

#### 3.4.2 Vrácení peněz držiteli karty

V případě použití transactions verze 2.1 se jedná o vybíjecí transakci:

```
<card-transaction tx-id="1463300" when="2014-08-22 18:15:21" card-id="45786612" medium="classic" appl-id="34933"
 appl-tx-id="3423" type="pay" amount="15" balance-after="162.30" />
```
Pokud vydavatel pošle vybíjecí transakci do 0.00, pak je tato akceptována i v případě, že je karta zablokována (jinak ne):

<card-transaction tx-id="1463301" when="2014-08-22 18:15:21" card-id="45786612" medium="classic" appl-id="34933" appl-tx-id="3424" type="pay" amount="162.30" balance-after="0.00" />

3.4.3 Převod elektronické peněženky z karty na kartu

Je nutné podotknout, že jak zrojová tak cílová elektronická peněženka musí existovat (tj. mají být vydány pomocí cardissue, viz kapitola 2.1).

<claim-transaction tx-id="1463302" when="2014-08-22 18:42:11" card-id="004578AA" medium="classic" appl-id="34933" appl-tx-id="3425" target-card-id="004578AB" target-medium="classic" taget-appl-id="34933" target-appl-tx-id="1" amount="458.80" balance-after="1124.30" />

V neposlední řadě je nutno zmínit, že je-li stejná hodnota atributu \* a target-\*, pak target-\* není nutno uvádět, takže transakce převodu může vypadat:

<claim-transaction tx-id="1463302" when="2014-08-22 18:42:11" card-id="004578AA" medium="classic" appl-id="34933" appl-tx-id="3425" target-card-id="004578AB" target-appl-tx-id="1" amount="458.80" balance-after="1124.30" />

#### 3.4.4 Částečné nebo úplné vrácení peněz z kupónu držiteli karty

Clearingový systém nijak neřeší, jaká část je vracena. Vždy provede zkrácení platnosti kupónu do dle atributu newvalid-to (nová platnost do musí být větší než platnost od):

```
<card-transaction tx-id="1463303" when="2014-09-15 19:45:18" card-id="059D1A78" medium="classic" appl-id="6196"
 contract-id="E" type="refund" amount="1200.0" new-valid-to="2003-09-15 23:59:59" voucher-issuer="83" voucher-
price="3400.0"
  valid-from="2014-09-14 00:00:00" valid-to="2014-10-13 23:59:59" />
```
#### 3.4.5 Převod kupónu z karty na kartu

Platí to samé jako v případě převodu elektronické peněženky, tj. obě aplikace (kontrakty) musí být vydány pomocí cardissue]] ({{contract-issue):

```
<claim-transaction tx-id="1463304" when="2014-09-11 12:42:11" card-id="004578AA" medium="classic" appl-id="6196"
 contract-id="D" valid-from="2014-07-01 00:00:00" valid-to="2014-09-30 23:59:59" voucher-issuer="83"
  voucher-price="3400.0" amount="3400.00" target-card-id="457251EF" target-contract-id="1" />
```
A také platí, že není nutné opakovat target-\* atributy, pokud mají stejnou hodnotu jako zdrojové. V případě IDOLu se "nešikovně" opakuje cena kupónu díky dvojici atributů amount a voucher-price.